## Inhaltsübersicht

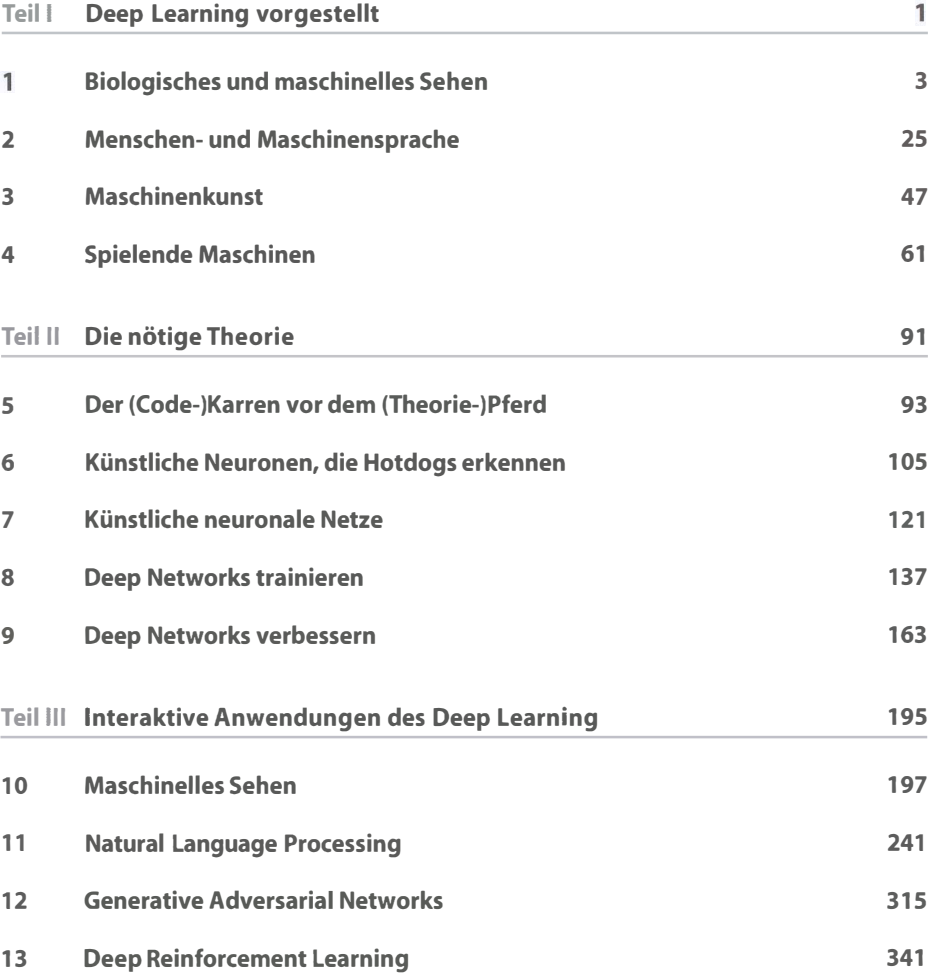

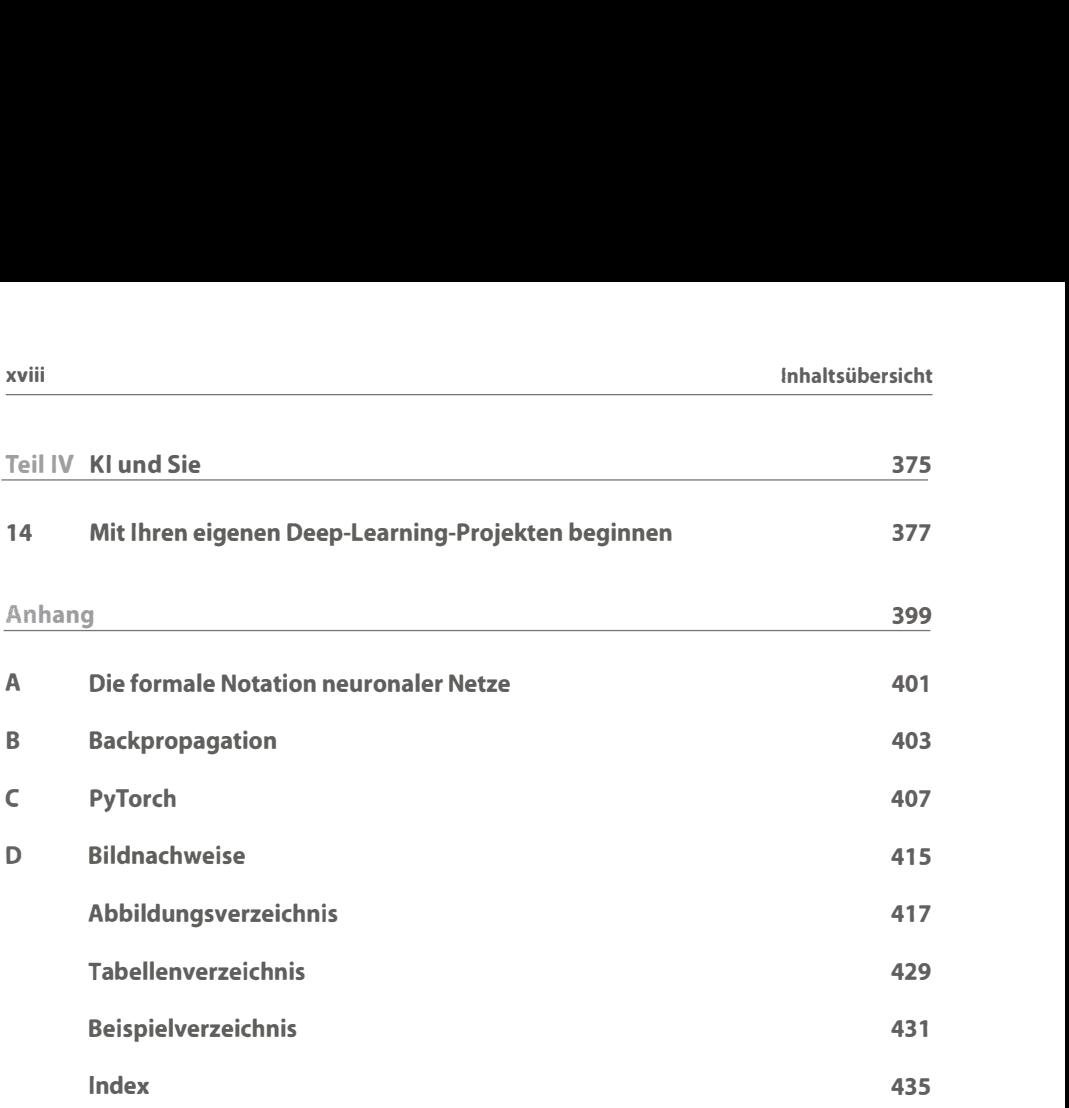

## Inhaltsverzeichnis

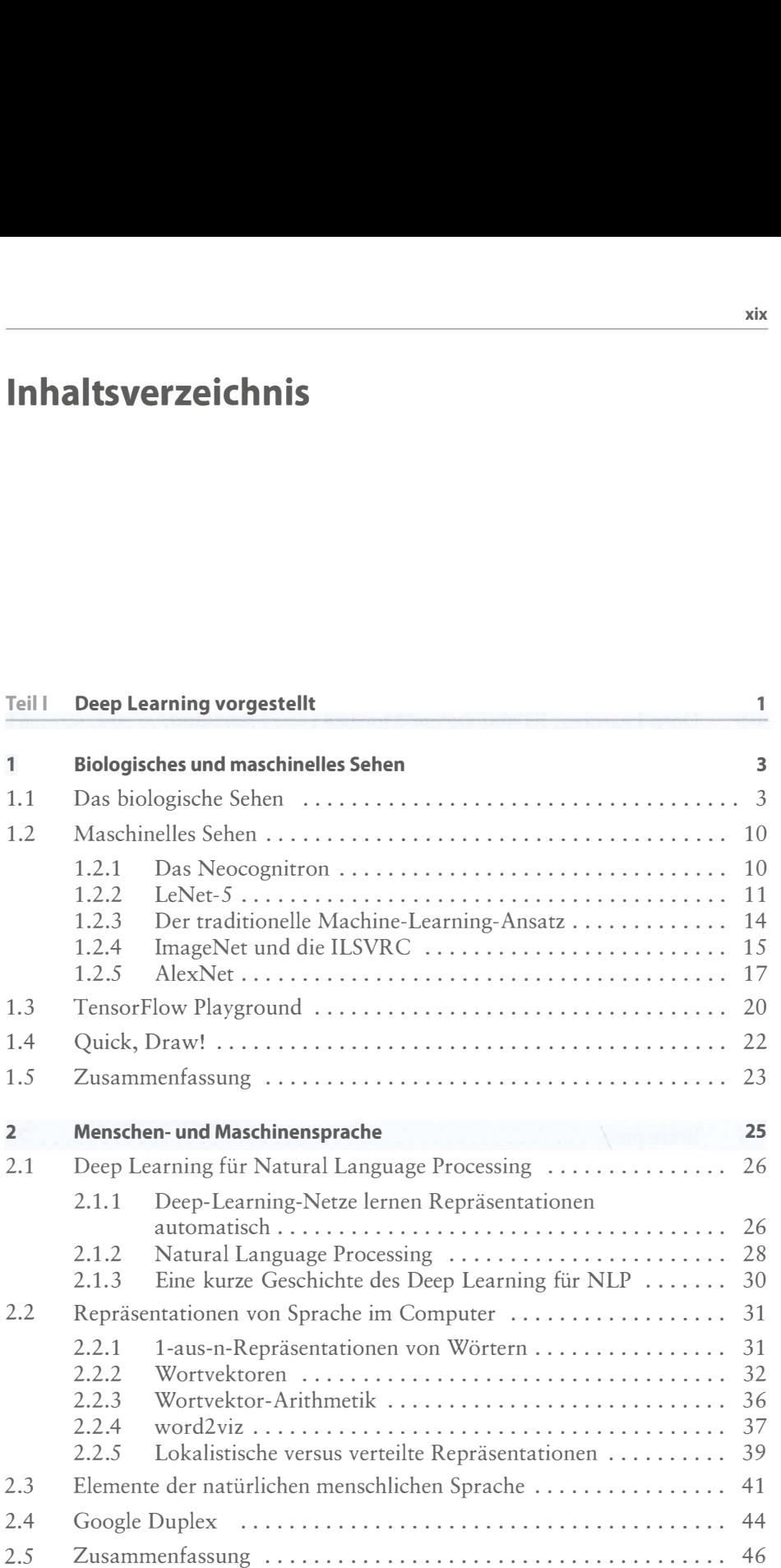

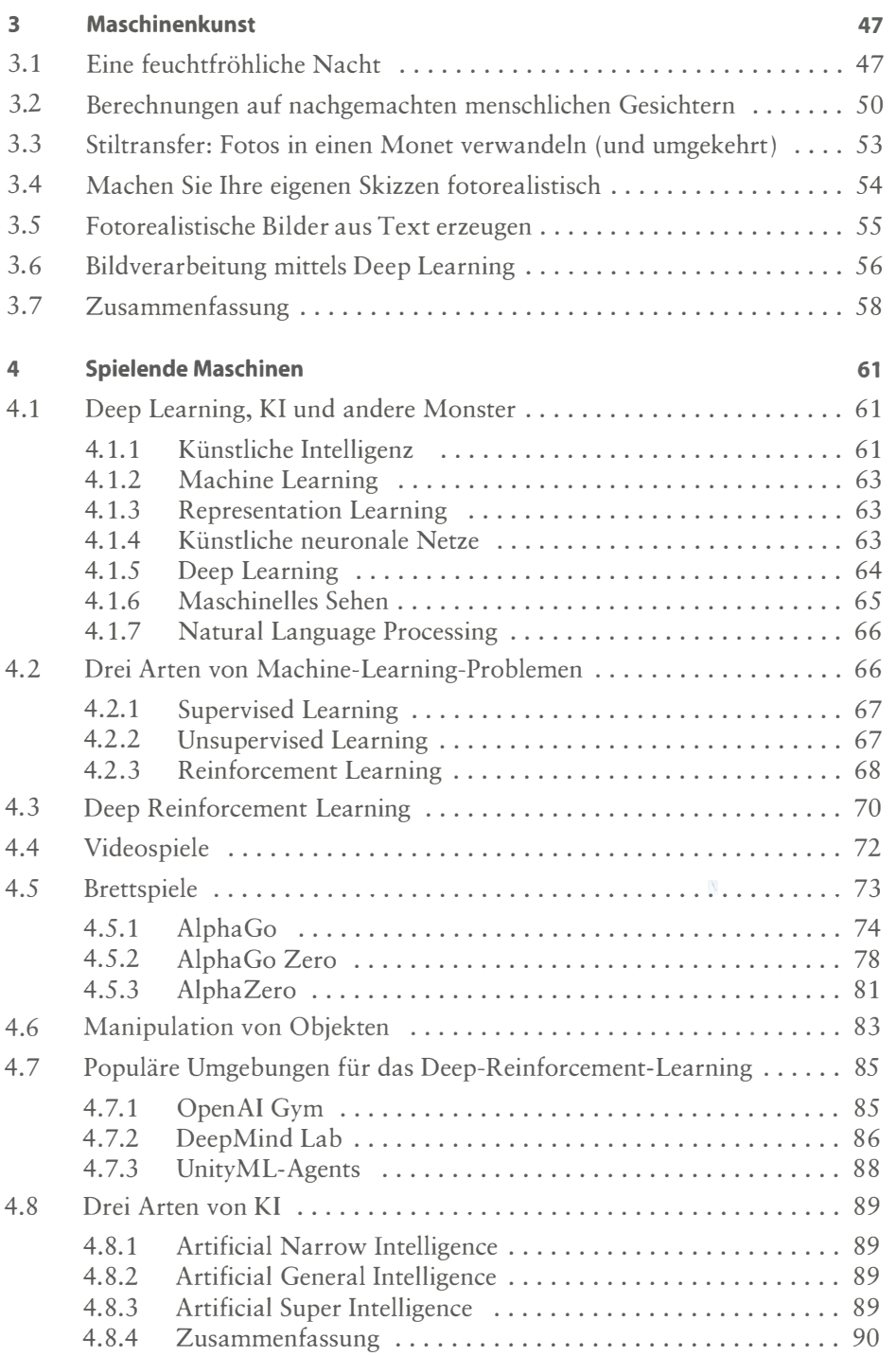

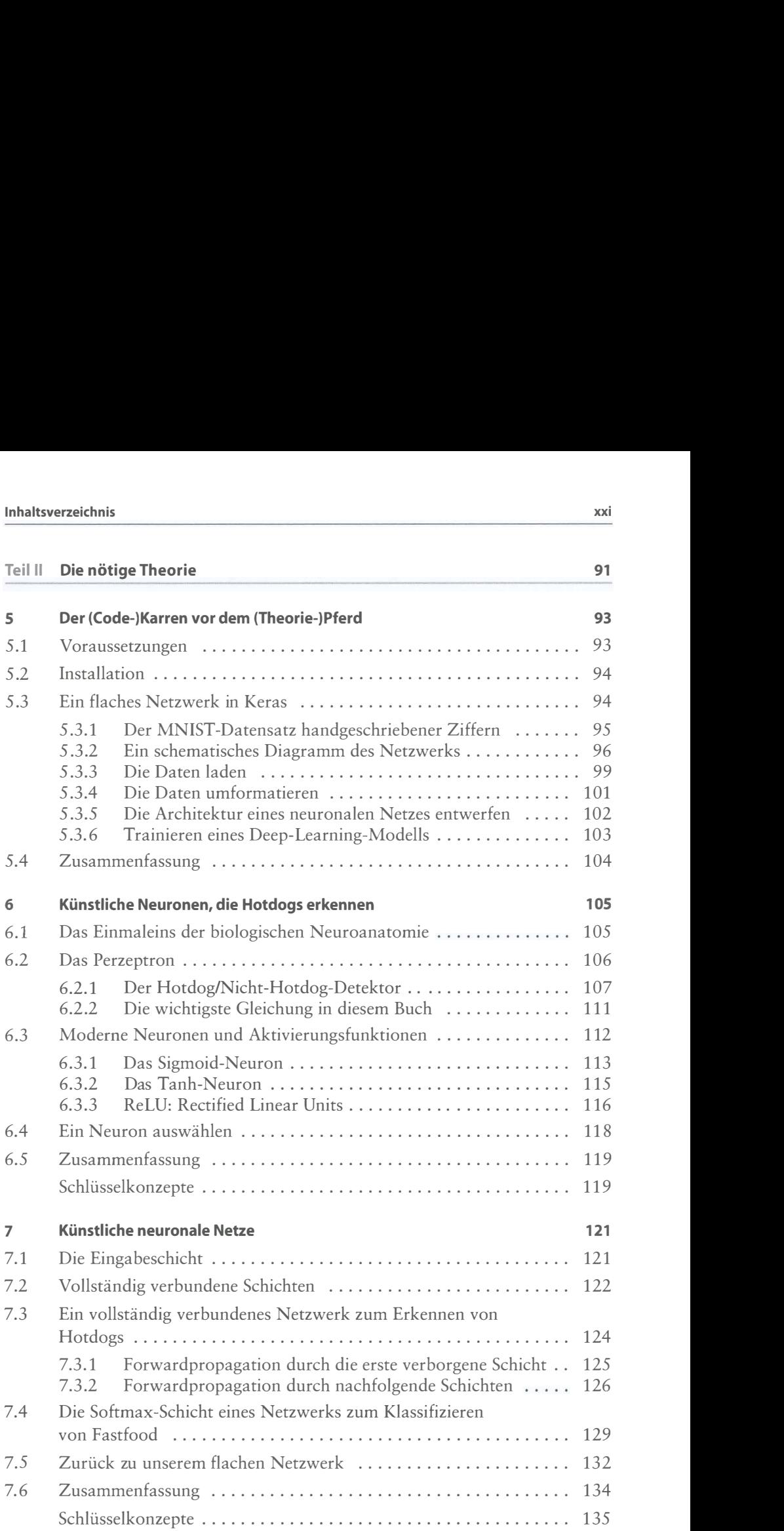

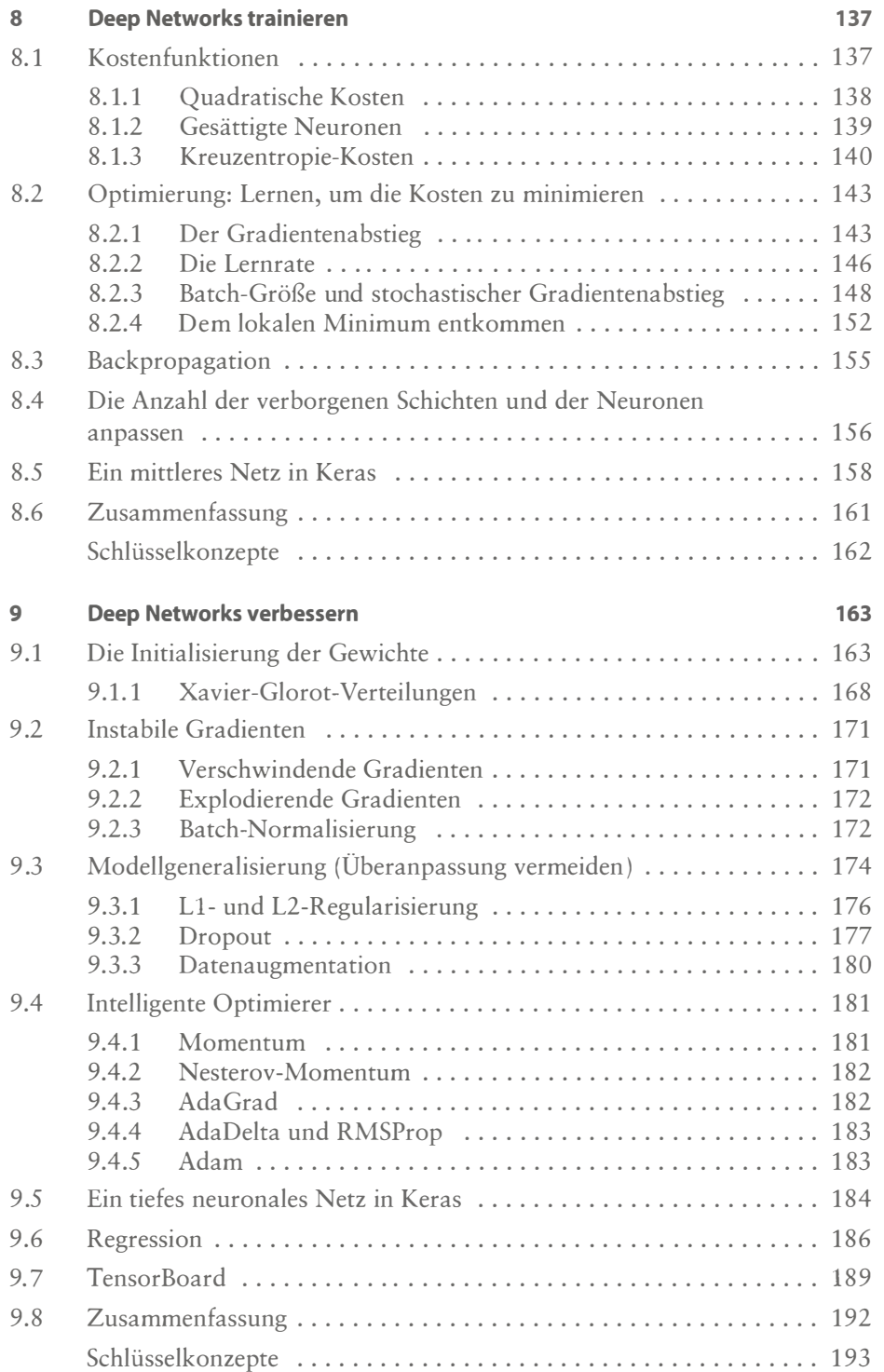

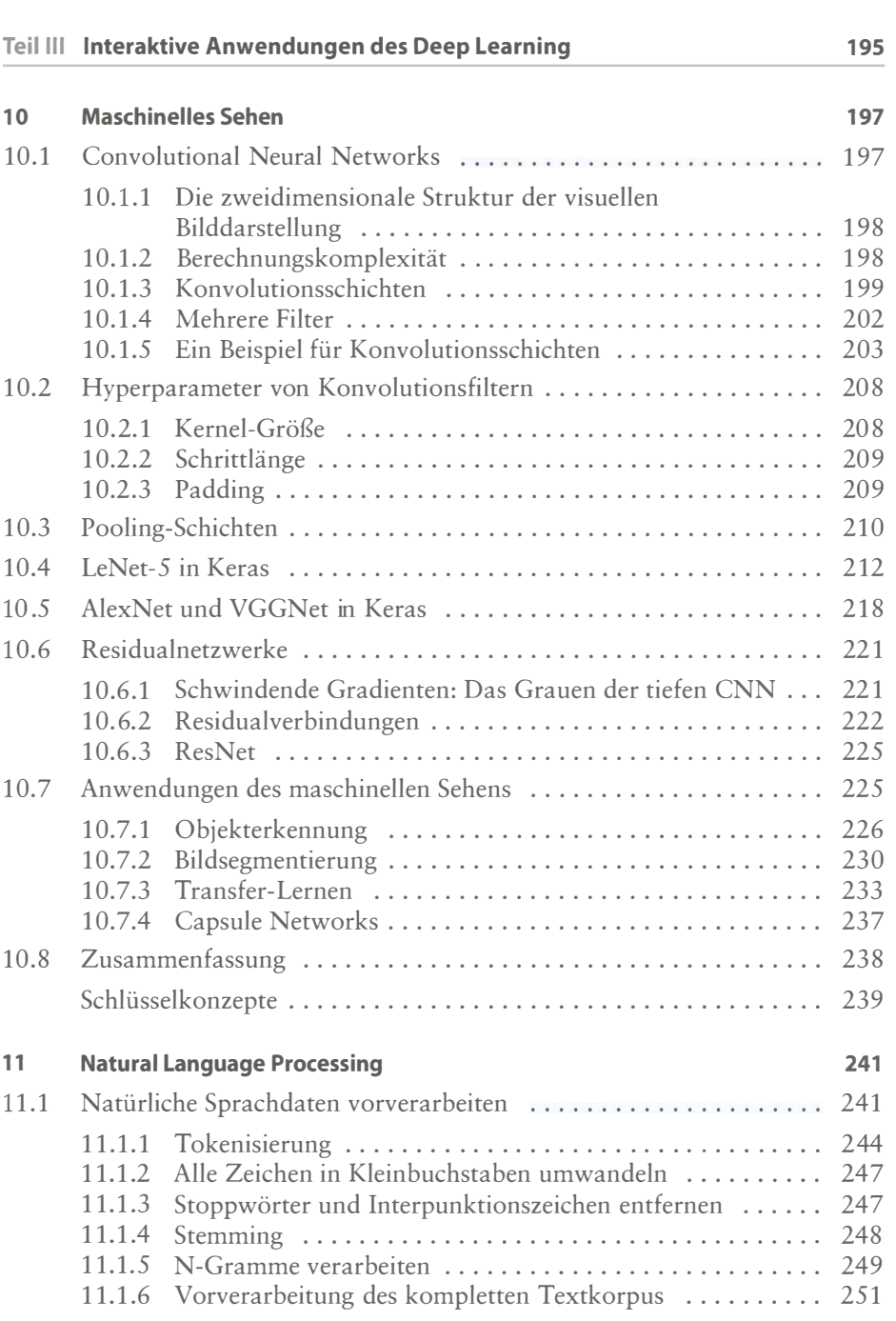

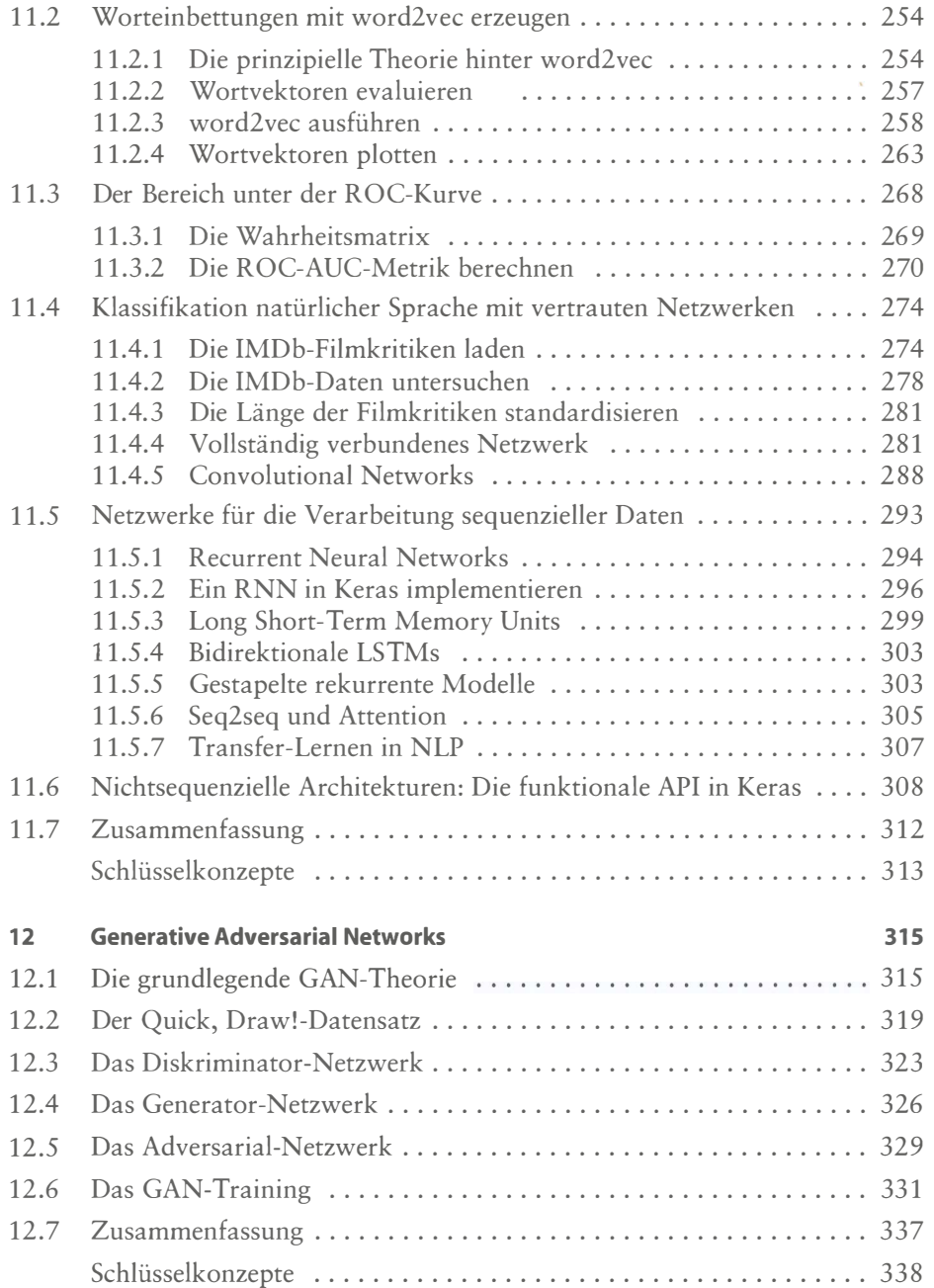

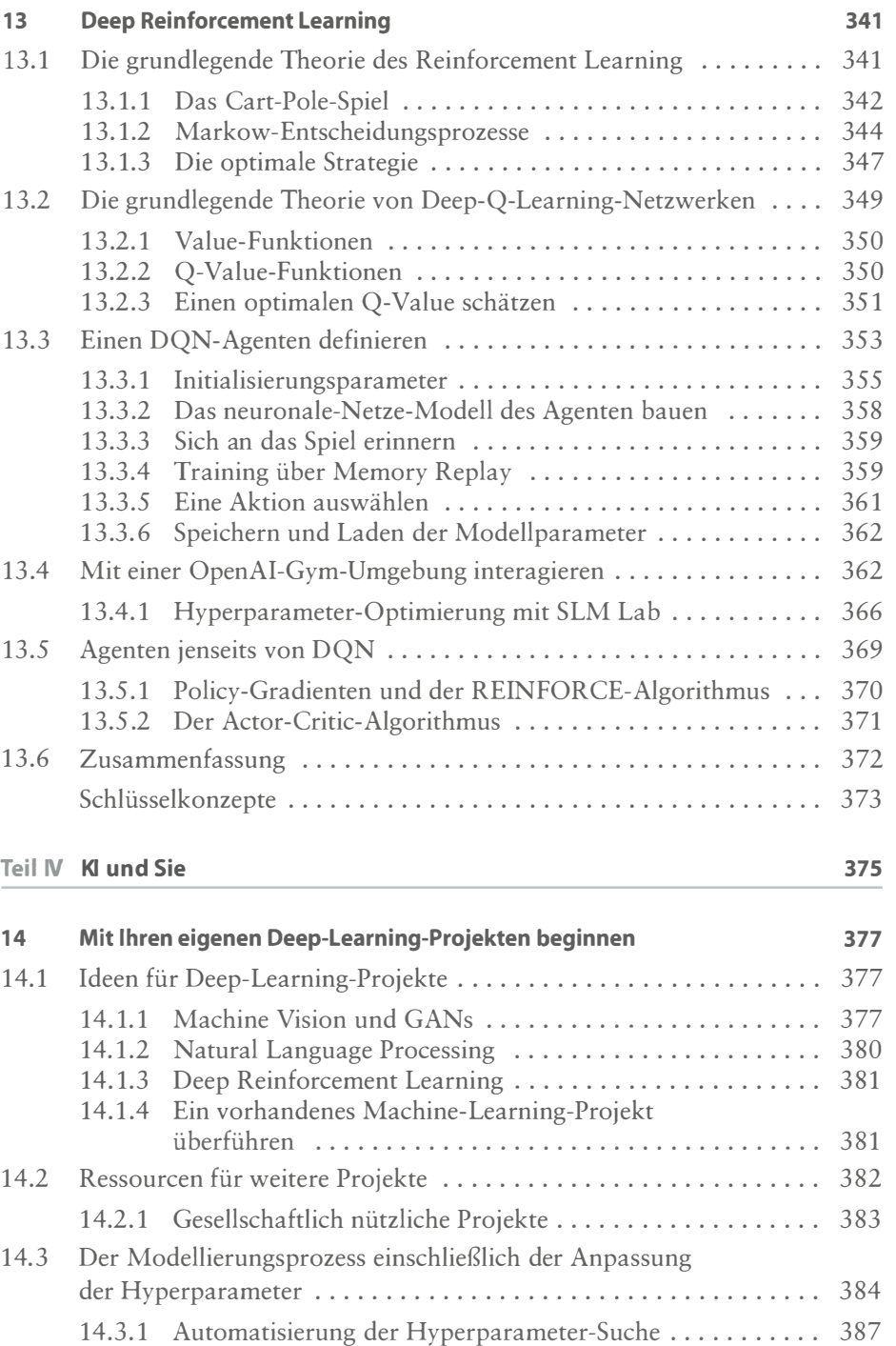

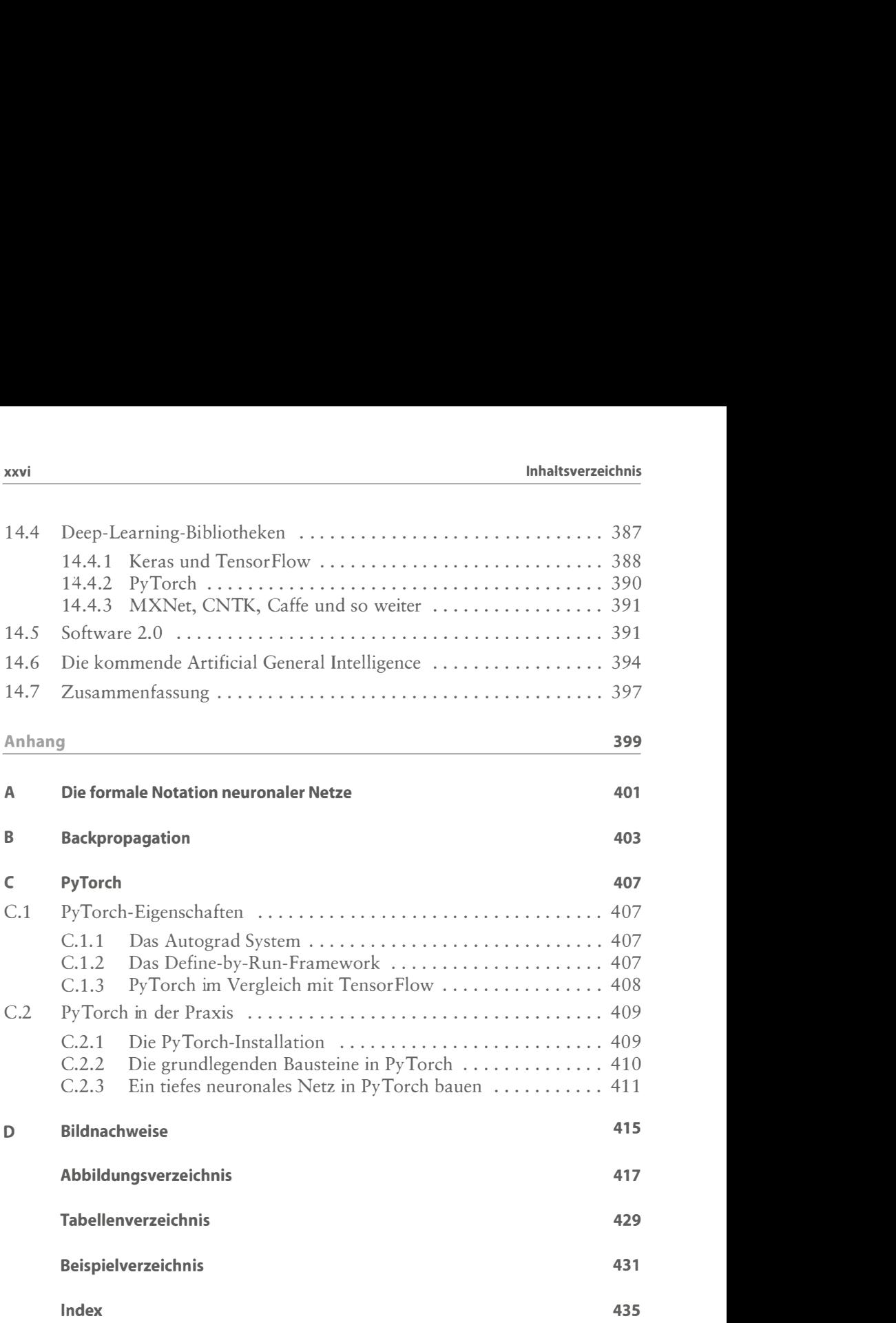